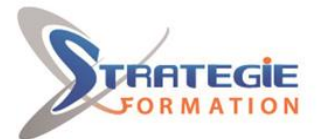

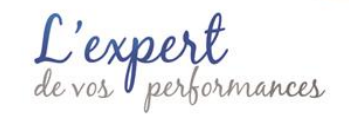

www.strategie-formation.fr

# **Photoshop initiation - Certification ENI - Maitriser les compétences graphiques de Photoshop ENIPHOTINI**

**Photoshop est la référence professionnelle en matière de retouche d'images. C'est aujourd'hui le logiciel de traitement d'images le plus utilisé, il représente plus de 90% de part de marché. Tout professionnel utilisant un logiciel de traitement d'images peut être amené à :**

**C.1- Préparer l'image pour l'exploiter ensuite de façon optimale en fonction de sa finalité web ou print**

**C.2- Assembler des images complètes ou des zones d'images pour réaliser un montage photo réaliste et professionnel**

**C.3- Utiliser les outils de retouche pour améliorer le rendu visuelle d'une image**

**C.4- Saisir un texte pour ajouter des informations textuelles au montage**

**C.5- Appliquer les effets Photoshop, les Neural filters, les styles de calques et la fusion HDR pour donner aux images un rendu original et esthétique**

**C.6- Créer des boutons à destination du Web en utilisant le mode vectoriel, ou des illustrations artistiques uniques à l'aide d'une tablette graphique en mode bitmap C.7- Partager le document pour en permettre la lecture ou la modification par d'autres utilisateurs**

**C.8- Exporter le document pour permettre son intégration dans une page web ou en vue de son impression chez un imprimeur**

**Cette formation vous apprendra donc les bases de l'imagerie numérique et de la retouche photo avec le logiciel.**

**Inscrite au répertoire spécifique, sous le code RS6450, date de fin d'enregistrement : 21/12/2026, la certification ENI, portée par le certificateur Editions ENI, et la formation qui y prépare sont éligibles au CPF. L'examen, d'une durée maximale de 1 heure s'effectue en fin de formation ; vous obtiendrez un score sur 1 000 points, qui indiquera votre niveau de compétences acquises.**

## **Objectifs**

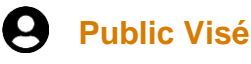

Webmasters, les web designers, les graphistes 3D, les monteurs vidéo, les architectes, infographistes, les photographes, les retoucheurs photos, les responsables communication

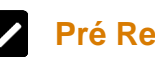

## **Pré Requis**

Connaissance de l'ordinateur et pratique des logiciels de dessin.

# **Objectifs pédagogiques et d'évaluation Parcours pédagogique**

**Version : V1 - ENIPHOTINI-20240229 STRATEGIE INFORMATIQUE - Numéro de déclaration d'activité (ne vaut pas agrément de l'état) : 95970120697** 

**Présentiel - Synchrone**

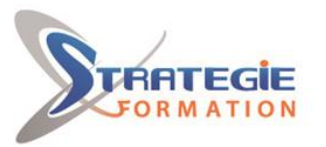

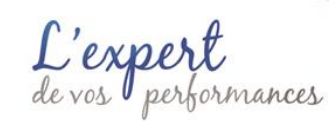

www.strategie-formation.fr

Préparer l'image pour l'exploiter ensuite de façon optimale en fonction de sa finalité web ou print

Assembler des images complètes ou des zones d'images pour réaliser un montage photo réaliste et professionnel

Utiliser les outils de retouche pour améliorer le rendu visuel d'une image

Saisir un texte pour ajouter des informations textuelles au montage Appliquer les effets Photoshop, les Neural filters, les styles de calques et la fusion HDR pour donner aux images un rendu original et esthétique

Créer des boutons à destination du Web en utilisant le mode vectoriel, ou des illustrations artistiques uniques à l'aide d'une tablette graphique en mode bitmap

Partager le document pour en permettre la lecture ou la modification par d'autres utilisateurs

Exporter le document pour permettre son intégration dans une page web ou en vue de son impression chez un imprimeur

## **Méthodes pédagogiques**

Beaucoup de tests et d'exemples concrets en lien direct avec les besoins des participants

Des techniques directement mobilisables dans le cadre de leurs fonctions

Formation axée sur la mise en pratique

Méthode participative

Alternance de cours et d'exercices dirigés ou en autonomie

Travaux individuels et corrections collectives

Evaluation croisée et partage de bonnes pratiques

## **Moyens pédagogiques**

1 ordinateur par stagiaire Salle de formation claire, climatisée et spacieuse Tableau blanc Vidéo projecteur Support de cours

## **Qualification Intervenant·e·s**

Formateur - Consultant expert en PAO - DAO

#### **Principes de l'image numérique**

L'image numérique et périphériques associés Numérisation, résolution, définition Espaces colorimétriques Taille de fichier

### **L'environnement Photoshop**

Les palettes, les outils, L'espace de travail Gestion de l'affichage des images (outils loupe et main, palette navigateur) Options d'ouvertures de fichiers (version CS4 : Bridge) Formats de fichiers avec Photoshop

#### **Historique des annulations**

Annuler une manipulation Utiliser l'historique Versions d'enregistrements instantanés

#### **Modification du fichier Image**

Taille image, ré échantillonnage Recadrage Rotation Mode couleur

#### **Méthodes de sélection**

Principes de sélection : créer, ajouter, soustraire Les outils de sélection : rectangle, ellipse Les outils lasso La baguette magique Mémoriser, récupérer une sélection

#### **Gestion des calques**

Options de création des calques (nouveau, dupliquer, copier…) Modifier l'ordre des calques Lier, déplacer, supprimer Transformations : manuelle, homothétie, rotation, torsion, (CS4/ Enveloppe)…. Appliquer un mode de fusion Modifier l'opacité du calque Les calques spécifiques : réglage, remplissage

#### **Création de texte et d'effets**

Créer et modifier le texte Mise en forme et couleur du texte Déformations vectorielles Effets sur le texte, Styles de calque

#### **Améliorer la qualité d'une image**

Luminosité, contraste, saturation Corrections automatiques et la commande variantes Le filtre photo

### **Méthodes de retouche photographique**

L'outil tampon Les outils pièce et correcteur Les outils de luminosité (densité +/-, éponge, yeux rouges) Utiliser les filtres : appliquer, estomper

#### **Préparation de la certification ENI Maitriser les compétences graphiques de Photoshop**

Questions préparatoires en ligne sur la plateforme ENI puis correction avec le formateur

**Passage de la certification ENI - Maitriser les compétences graphiques de Photoshop**

**Version : V1 - ENIPHOTINI-20240229 STRATEGIE INFORMATIQUE - Numéro de déclaration d'activité (ne vaut pas agrément de l'état) : 95970120697** 

STRATEGIE INFORMATIQUE - Immeuble Sera - zone de Manhity - 97232 LE LAMENTIN Stratégie Informatique Guadeloupe : Immeuble la Coupole, Grand-Camp 97142 ABYMES Tél : 05 90 83 06 18 Fax : 05 90 83 46 71<br>Martinique : Immeuble Sera n°6, Zone de Manhity 97232 LAMENTIN Tél : 05 96 57 40 20 Fax : 05 96 51 60 53

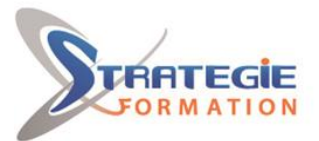

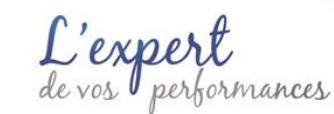

www.strategie-formation.fr

#### **La certification ENI est obligatoire si financement CPF**

Votre inscription est assurée par nos soins. Test adaptatif réalisé en ligne : Le logiciel Photoshop dans la version appropriée est accessible via une machine à distance qui fournit un environnement de travail réel. Questions interactives en direct dans Photoshop et QCM.

En fonction du score obtenu à l'épreuve, les candidats valident la certification : **Niveau Opérationnel : score entre 500 et 700 points.**

Ces compétences permettent de faire des retouches de base et des montages photos classiques. Les professionnels impactés par ces usages ont principalement des postes de webmaster, designer web, photographe, infographiste standard, monteur vidéo, architecte, responsable communication…

#### **Niveau Avancé : score compris entre 701 et 1000 points.**

Ces compétences permettent de faire des retouches de grande précision sur l'image et sur la colorimétrie et des montages à haute valeur artistique (retouches beauté pour la publicité, affiches de cinéma, boitier CDRom…). Les professionnels impactés par ces usages ont principalement des postes de retoucheurs photos, exécutants graphiques (en concertation avec le Directeur artistique) … **En dessous de 500 points, la certification n'est pas validée.**

#### $\blacktriangleright$  **Méthodes et modalités d'évaluation**

Questionnaire d'auto-positionnement et recueil des attentes & besoins - Evaluation en cours de formation : exercices - Evaluation de fin de formation : exercice/QCM - Passage de la certification ENI :Maitriser les compétences graphiques de Photoshop- Bilan individuel des compétences acquises - Questionnaire de satisfaction à chaud - Questionnaire de satisfaction à froid

## **Modalités d'Accessibilité**

Pour les personnes en situation de handicap, nous consulter et, en fonction de vos besoins spécifiques, un entretien avec notre référente handicap sera organisé. Vous pourrez vous exprimer en toute confidentialité et liberté sur votre handicap.

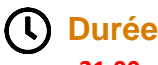

21.00 Heures 3 Jours

**21.00 Inter (Par personne) : 1 312.00 €**  De 3 à 8 Personnes

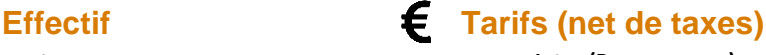

**Version : V1 - ENIPHOTINI-20240229 STRATEGIE INFORMATIQUE - Numéro de déclaration d'activité (ne vaut pas agrément de l'état) : 95970120697** 

Stratégie Informatique Guadeloupe : Immeuble la Coupole, Grand-Camp 97142 ABYMES Tél : 05 90 83 06 18 Fax : 05 90 83 46 71 SIRET 352 717 193 00044-APE 6202 A SARL ALLCAPITAL DE 7775

STRATEGIE INFORMATIQUE - Immeuble Sera - zone de Manhity - 97232 LE LAMENTIN